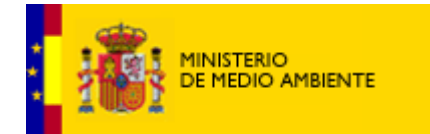

# 2.- METODOS.

# 2.1. METODOS DE CAMPO.

2.1.1. Ambito geográfico. El trabajo se ha realizado de forma homogénea a lo largo de toda la España peninsular. No se ha trabajado en Baleares y Canarias. El trabajo de campo se ha realizado en cada una de las cuadrículas definidas por los mapas 1:100.000 de la Serie C de la Cartografía militar del Servicio Geográfico del Ejército. Además, en cada una de las 51 cuadrículas con lince se han llevado a cabo dos transectos, uno en la mitad derecha y otro en la izquierda de la cuadrícula (Fig. l). En total se ha llevado a cabo prospección de campo en 311 puntos de la España peninsular.

Fig. 1.-Se realizó una prospección de campo en cada mapa 1:100.000 de la cartografía militar peninsular. En las cuadriculas sombreadas (distribución del lince) se realizaron dos prospecciones.

### 2.1.2. La recogida de datos.

El trabajo de campo ha tenido dos vertientes:

a) Recogida de datos sobre el terreno en un transecto de 4 kilómetros. La información se recogía de acuerdo con laplanilla que se incluye en el Apéndice 1. En ella hay bloques de preguntas definidos por letras. Los bloques tratan de los siguientes temas:

- A.- Abundancia de conejos.
- B.- Descripción del medio.
- C.- Características de la vegetación.
- D.- Características del suelo.
- E.- Predadores.
- F.- Presión cinegética.
- E.- Otras especies cinegéticas.

b) Entrevista con un cazador local, guarda o naturalista con suficiente conocimiento del campo. La información a recoger también estaba definida en una planilla (Apéndice l), que consta de los siguientes bloques temáticos:

- A.- Abundancia de conejos y VHD.
- B.- Mixomatosis.
- C.- Evolución de la agricultura en las últimas décadas.
- D.- Evolución de la ganadería.
- E.- Carnívoros yespecies de caza.
- F.- Gestión de la caza.

A los colaboradores de campo se les suministraba también un texto (Apéndice 1) donde se explicaban los objetivos globales del trabajo, los rasgos más generales de la metodología ylas instrucciones para rellenar las planillas.

Dentro de cada mapa 1:100.000, se elegía un punto donde se conocía previamente la existencia de conejos en la actualidad (aunque fueran poco abundantes) o donde habían sido abundantes antes de la llegada de la VHD. Si los colaboradores de campo desconocían la zona, se informaban previamente por medio de técnicos de la administración, sociedades de cazadores, naturalistas o gente conocedora del campo. Esto se hizo para evitar acumular un gran número de datos nulos, lo cual hubiera hecho imposible los análisis estadísticos. No obstante, esto conlleva ya una selección previa, que hay que tener en cuenta a la hora de interpretar los resultados.

Los muestreos se procuraban realizar sobre medios más o menos homogéneos. Cuando un colaborador de campo estaba encargado de muchas zonas, se procuraba que variara las características de los medios a prospectar enlas diferentes cuadrículas, con el fin de tener más elementos para comparar en los análisis.

Los indicios de conejo se buscaban a ambos lados del transecto, a la distancia que alcanza la vista (sin utilizar prismáticos para detectar indicios). Los transectos se hacían andando muy despacio y en línea recta. Cuando el recorrido lo realizaban varias personas juntas, se contabilizaban sólo los indicios encontrados por un observador.

Los datos meteorológicos se han tomado del INM (1990). Las precipitaciones y temperaturas son la media del periodo 1961-1980.

Para la entrevista, se contactó con un personaje local conocedor de la zona: algún miembro de la sociedad de cazadores, guarda, etc. Dos preguntas se consideraronfundamentales: "¿Ha llegado laVHD produciendo mortandades masivas?" y "Después de las mortandades masivas, ¿se ha recuperado el conejo?". Si el informador no sabía contestarlas, se buscaba otro. El entrevistador evaluaba sobre la marcha la fiabilidad del entrevistado, omitiendo las respuestas que evidentemente inventadas o exageradas.

## 2.1.3. Fechas de la recogida de datos.

Para evitar que las grandes diferencias estacionales en la abundancia de conejos influyeran sobre los resultados, todo el trabajo de campo se realizó en las mismas fechas, durante los meses de junio y julio de 1993. En esta época los conejos están criando en todo el país y en la mayoría de los lugares se registra un máximo poblacional.

### 2.1.4. Los colaboradores de campo.

Fueron seleccionados entre biólogos y naturalistas que habían trabajado previamente en el tema, yque, a ser posible, tenían un conocimiento previo del terreno. El territorio se dividió entre diez equipos, algunos constituidos por una sola persona. En esta división no se han considerado aspectos administrativos; sólo se han tenido en cuenta criterios prácticos. Los equipos se han repartido de la siguiente forma:

- \* Galicia: Juan Seijas.
- \* Asturias, Cantabria y Burgos: Alberto Fernández y Juan Angel de la Torre.
- \* País Vasco., Navarra y Aragón: Christian Gortázar y Javier Marco (EBRONATURA).
- \* Cataluña: Ferrán González.
- \* Castilla y León: Tomás Gómez López yGerardo García Tapia (GENA).
- \* La Rioja, Castilla-La Mancha, Extremadura y Andalucía: Miguel Angel Rodríguez Blanco.
- \* Madrid: Fernando García de Paz y Guillermo Doval.
- \* Castilla-La Mancha: Giulia Crema.
- \* Andalucía: Francisco Sánchez Tortosa yFernando Almagro.
- \* Levante y Andalucía Oriental: Luis Gil Navarro.

# 2.2. METODOS ESTADISTICOS.

Los datos recogidos en los formularios se han almacenado en una base de datos (dbase IV), para hacer más rápidas y accesibles las consultas, y para facilitar su exportación a diferentes paquetes estadísticos, BMDP fundamentalmente (Dixon, 1985).

Se han empleado diferentes análisis estadísticos, que en general se pueden dividir en análisis paramétricos yno paramétricos. Los primeros han consistido básicamente en análisis de varianza (ANOVA y MANOVA), regresiones múltiples y análisis de componentes principales. En todos los casos se comprobó la normalidad de las variables, si el tipo de análisis así lo requería, siendo obligado en algunas ocasiones la transformación de alguna de ellas (Sokal y Rohlf, 1979).

Cuando no fue posible la normalización de las variables, o el número de datos o tipo de variables no permitía el uso de análisis paramétricos, se emplearon diferentes análisis no paramétricos: Chicuadrado, test de porcentajes, correlaciones de Wilcoxon o Spearman, todos ellos muy comunes, y que pueden consultarse en Siegel (1990).

Algunas tablas de contingencia se han analizado mediante el empleo de análisis log-lineares (BMDP-4F). Puesto que se trata de un análisis aún poco frecuente, lo describiremos someramente. En primer lugar, se construye una tabla de frecuencias de los valores observados, al clasificarse las variables en categorías. El análisis, en una primera fase, estima la asociación parcial y marginal entre las variables consideradas, mostrando el valor de las asociaciones mediante tests de la chi-cuadrado o de la  $G^2$ . En una segunda fase, si se encuentran asociaciones de segundo orden (dos variables) o de un orden superior, el análisis puede crear una tabla de valores esperada, mediante un modelo

file://V:\conserv\_nat\_pdf\acciones\esp\_amenazadas\html\vertebrados\Mamiferos\conejos\incluser\C... 18/04/2006

que reconoce el grado de asociación encontrada entre las variables (Fiemberg, 1970). Si la tabla de valores esperados coincide con la observada, el modelo que predice las asociaciones se ajustará a nuestros datos. La tabla de valores esperados tiene la peculiaridad de distribuirse a lo largo de la tabla de valores z de una distribución normal, es decir, indica la probabilidad de esa casilla y el signo muestra si es probable o improbable (Heisey, 1985).

Se ha empleado el programa SURF (Golden Software Inc, 1987) para la representación gráfica de los índices de abundancia y la de algunos parámetros obtenidos en cada uno de los puntos de muestreo. Mediante la asignación de coordenadas (X,Y), la altura de cada punto de muestreo (Z) viene indicada por el valor en ese punto de la variable. El programa puede calcular los valores de puntos intermedios a los puntos de muestreo según los valores de los puntos con altura conocida, dependiendo de la distancia a cada uno de esos puntos. Mediante estemétodo se suavizan los valores de los puntos de muestreo que por algún motivo son excesivamente altos o bajos respecto a los puntos próximos.

El Ministerio de Medio Ambiente agradece sus comentarios.Copyright © 2006 Ministerio de Medio Ambiente